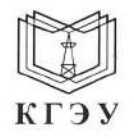

МИНИСТЕРСТВО НАУКИ И ВЫСШЕГО ОБРАЗОВАНИЯ РОССИЙСКОЙ ФЕДЕРАЦИИ Федеральное государственное бюджетное образовательное учреждение высшего образования «КАЗАНСКИЙ ГОСУДАРСТВЕННЫЙ ЭНЕРГЕТИЧЕСКИЙ УНИВЕРСИТЕТ» (ФГБОУ ВО «КГЭУ»)

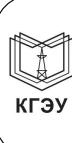

Подписан: ФГБОУ ВО «КАЗАНСКИЙ **ГОСУДАРСТВЕННЫЙ ЭНЕРГЕТИЧЕСКИЙ** УНИВЕРСИТЕТ» Владелец: Беляев Эдуард Ирекович Ипректор Института цифровых технологий и экономики<br>Cертификат: 04D981B1000AAFA5AF42F8DF88C974D181<br>Действителен с 08.09.2022 по 08.09.2023

#### УТВЕРЖДАЮ

Института цифровых Директор технологий и экономики

Э.И. Беляев 05  $\frac{1}{2023}$  r.

#### РАБОЧАЯ ПРОГРАММА ДИСЦИПЛИНЫ

#### Б1.О.13.07 Базы данных

Направление подготовки

09.03.03 Прикладная информатика

Направленность(и)  $($ профиль $(u))$ 

Прикладная информатика в экономике и анализ данных

Квалификация

Бакалавр

# Программу разработал(и):

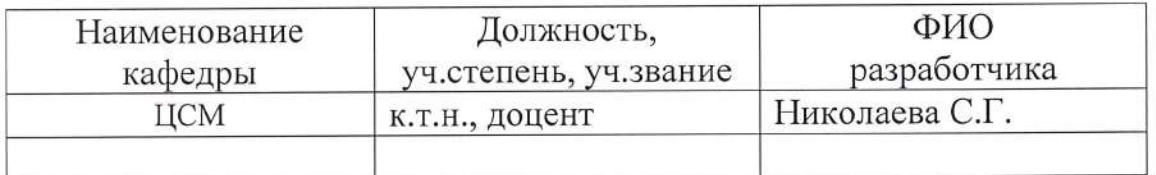

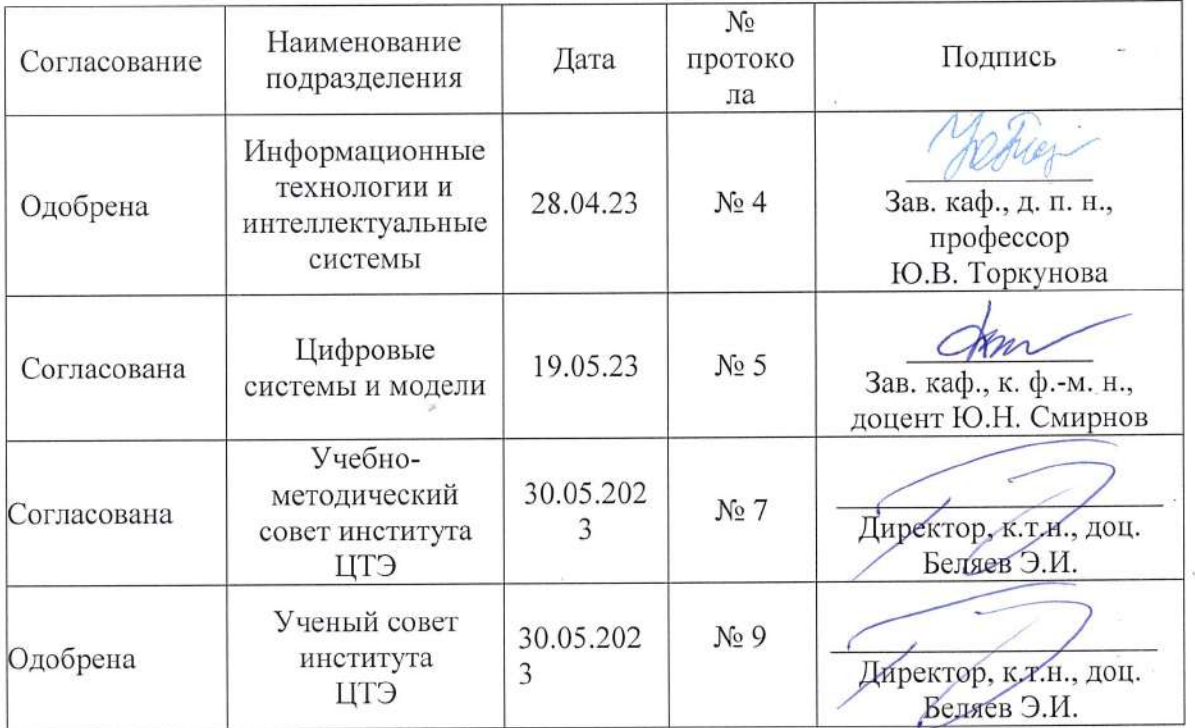

 $\bar{u}$ 

#### 1. Цель, задачи и планируемые результаты обучения по дисциплине

Целью освоения дисциплины «Базы данных» является формирование у студентов знаний в области теории и методологии баз данных, приобретение опыта работы с данными с использованием современных информационных технологий; получение навыков анализа и моделирования предметной области в процессе создания прототипа базы данных в среде реляционной СУБД.

- Задачами дисциплины являются:
- изучение этапов и технологий проектирования и функционирования баз данных;
- ознакомление с известными моделями баз данных, командами реляционной алгебры, клиент-серверной архитектурой, основами администрирования;
- изучение принципов эксплуатации базы данных с помощью различных типов SQL - запросов;
- ознакомление с перспективными направлениями развития теории баз данных;
- разработка прототипа базы данных в среде объектно-реляционной СУБД.

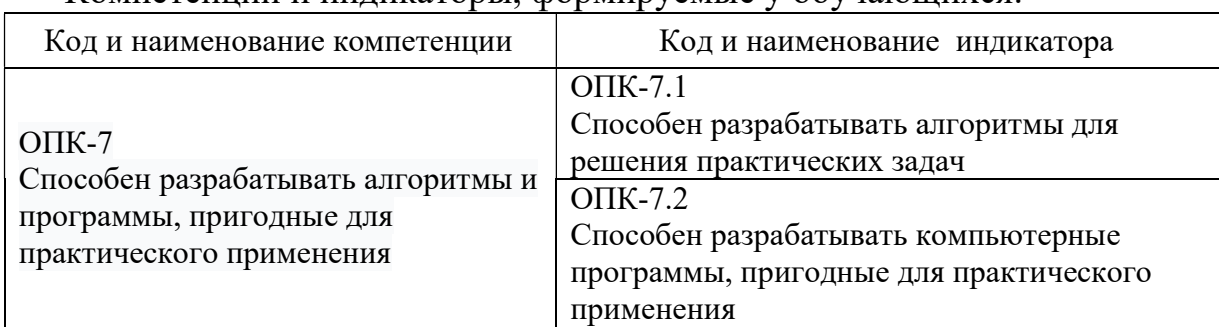

Компетенции и индикаторы, формируемые у обучающихся:

# 2. Место дисциплины в структуре ОП

Предшествующие дисциплины (модули), практики, НИР, др.:

- Информационные технологии
- Алгоритмизация и программирование
- Производственная практика

Последующие дисциплины (модули), практики, НИР, др.:

- Информационная безопасность
- Методы доступа к данным
- Выполнение ВКР

# 3. Структура и содержание дисциплины

#### 3.1. Структура дисциплины

Для очной формы обучения

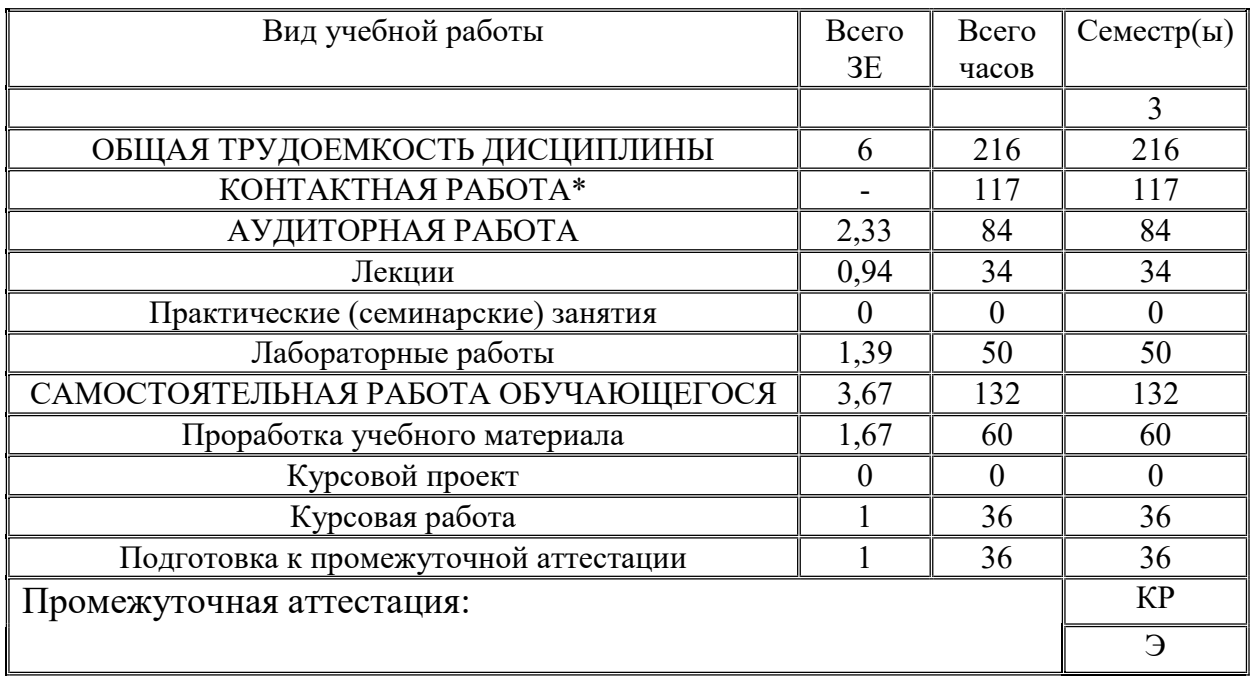

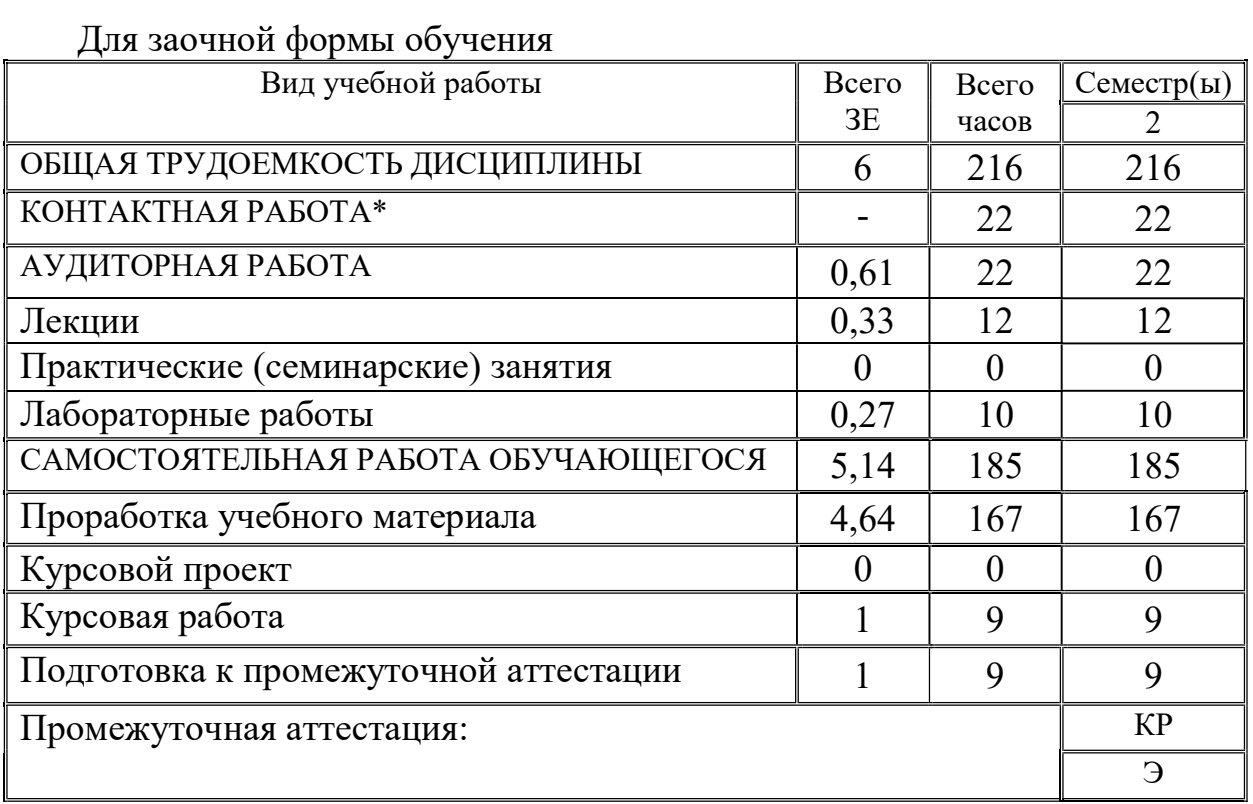

#### 3.2. Содержание дисциплины, структурированное по разделам и видам занятий

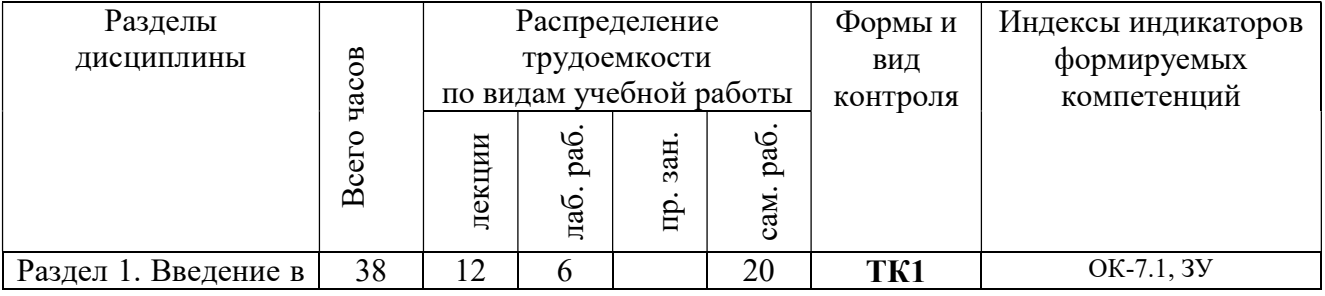

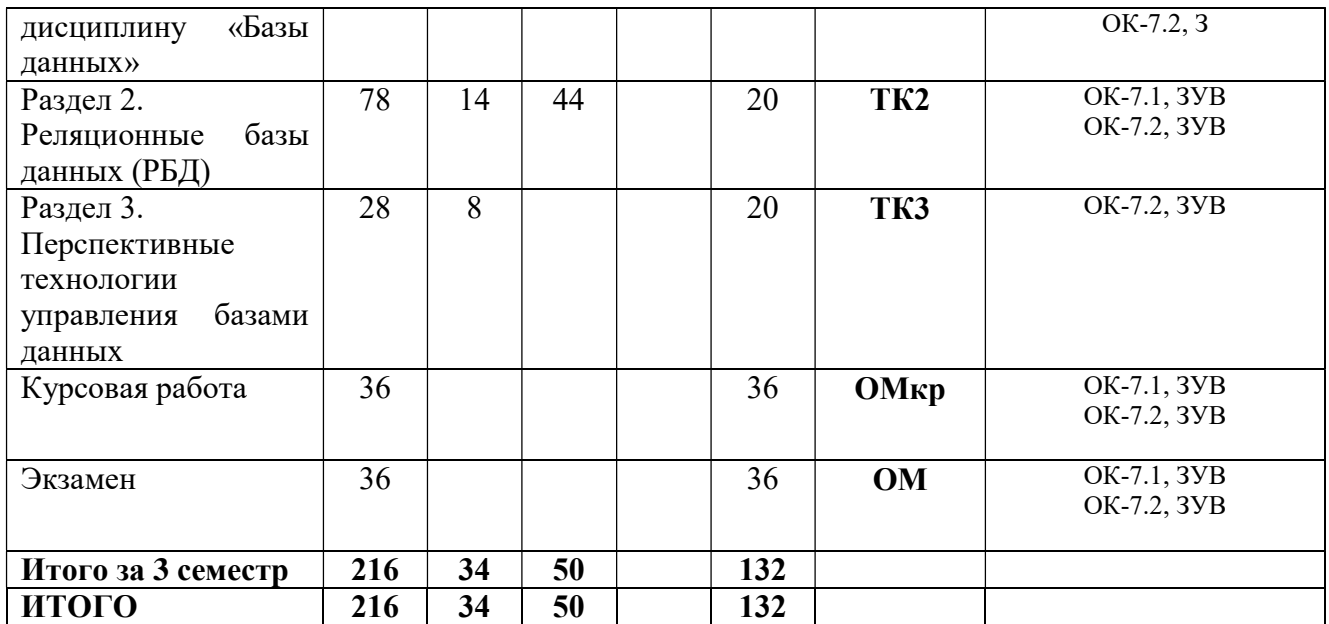

#### 3.3. Содержание дисциплины

Раздел 1. Введение в дисциплину «Базы данных».

Тема 1.1. Общая теория баз данных.

Понятие базы данных и системы управления базой данных. Обзор современных СУБД. Интерфейсы СУБД. Основные функции СУБД. Ранние модели БД (файловые системы, иерархическая, сетевая модель). Тема 1.2. Проектирование баз данных.

Жизненный цикл БД. Планирование, проектирование баз данных. Информационно- логическая модель БД. Диаграммы «сущность-связь» для реляционных БД. Нотации моделирования предметной области. CASE-технологии. Физическое проектирование БД. Физическая организация данных и методы доступа.

Раздел 2. Реляционные базы данных

Тема 2.1. Реляционная модель данных. Общая теория.

Реляционная модель данных: сущности, атрибуты, отношения, домены, связи. Реляционные ключи. Первичный, внешний, потенциальный ключи, суперключ. Ограничения целостности. Реляционная алгебра и

реляционное исчисление доменов и кортежей.

Нормальные формы, свойства, функциональная зависимость. Декомпозиция. Приведение БД к третьей нормальной форме. Четвертая и пятая нормальные формы.

Тема 2.2. Язык запросов SQL.

Стандарты SQL. Уровни соответствия. Виды SQL. Статический, динамический, интерактивный, программный SQL. ЯОД и ЯМД. Команды создания объектов и управления отношениями CREATE, UPDATE, SELECT, DROP, ALTER, INSERT. Некоторые вопросы администрирования БД.

Тема 2.3. Управление транзакциями.

Транзакции и целостность БД. Свойства ACID. Параллельное выполнение транзакций. Потерянные обновления. Строки - «призраки». Сериализация транзакций. Синхронизационные захваты. Журнализация изменения состояния БД. Индивидуальный откат транзакции. Операторы COMMIT, ROLLBACK. Контрольная точка. Мягкий сбой. Жесткий сбой. Архивирование и восстановление после сбоев. Контроль доступа к ресурсам.

Раздел 3. Перспективные технологии управления базами данных.

Тема 3.1. Распределенные БД.

Технология распределенных баз данных. Параллельные БД. Архитектура «клиент-сервер». Двух-и трехзвенная модель. Технологии ODBC, OLE DB и ADO.

Тема 3.2. Хранилища данных.

Хранилища данных. OLAP – технология. Виды хранилищ данных. Применение хранилищ данных. Архитектура реляционных хранилищ данных.

Тема 3.3. Объектные и объектно-реляционные базы данных.

Объектные и объектно-реляционные базы данных. Принципы организации, свойства. Сравнение с реляционной моделью БД.

#### 3.4. Тематический план практических занятий

Данный вид работы не предусмотрен учебным планом.

# 3.5. Тематический план лабораторных работ

1. Моделирование предметной области. Построение ER-диаграммы.

2. Установка СУБД PostgreSQL. Терминальный клиент psql. Графический клиент pgAdmin. Метакоманды.

3. Создание предметной БД на примере демобазы: выбор ключей, установка связей, заполнение таблиц данными.

4. Типы данных PostgreSQL (числовые, символьные, дата/время, логический, массивы, JSON).

5. Агрегатные функции. Использование в запросах SQL.

6. Команды ЯОД создания и модификации объектов базы данных.

7. Соединения (JOIN). Естественное, внешнее, внутреннее, левое, правое, перекрестное соединение.

8. Подзапросы в PostgreSQL. Вложенные подзапросы.

9. Повышение производительности. Индексы. План выполнения запроса.

10. Управление доступом к базе данных. Пользователи, роли, привилегии.

11. Управление транзакциями при совместной работе пользователей. Уровни изоляции.

12. Создание триггеров и хранимых процедур.

# 3.6. Курсовой проект /курсовая работа

Задание на курсовую работу.

 1. Проектирование базы данных: выбрать предметную область (ПО), выполнить анализ ПО (определить объекты, связи, свойства), построить ER – диаграмму ПО, провести нормализацию отношений до 3НФ.

 2. Разработка прототипа базы данных: создать предметную БД на основе ОРСУБД PostgreSQL, заполнить информацией, разработать набор типовых запросов и отчетной документации. Ниже приведены темы для КР с возможными отношениями (допускается самостоятельный выбор темы КР по согласованию с преподавателем).

Темы курсовых работ:

1. БД расписания движения автотранспорта (АТПП; маршруты; станции маршрутов; время прибытия/убытия).

2. БД: картинная галерея. Информация о художественном фонде (название картины; автор; направление; размещение; дата создания; плановая реставрация).

3. БД: склад. Учет прихода и расхода товара со склада (клиенты; склад; товар; тип товара; приход/расход).

4. БД: ветклиника (питомец; лечение; препараты; услуги; прайсы; врачи).

5. БД: журнал посещаемости занятий (группа; студент; дисциплина; преподаватель; вид занятия; присутствие).

6. БД учета оборудования организации (кафедра; помещение; материально ответственный; оборудование).

7. БД хранения служебных документов: актов приема-передачи, списания и т.д. (подразделение; сотрудник; тип оборудования; оборудование; акты; записи актов).

8. БД аттестационных ведомостей (факультет; кафедра; группа; студенты; ведомости; дисциплины; баллы).

9. БД автопарка такси. Учет автомобилей: за кем закреплен, километраж, путевки (гараж; подразделение; водители; путевки).

10. БД учета сетевого и компьютерного оборудования (факультет; кафедра; аудитория; оборудование; тип оборудования; материально ответственный).

11. БД: факультет. Учет оплаты, учебных задолженностей, контроль успеваемости, выдача справок (факультет; группы; студенты; оценки; оплата за обучение; справки).

12. БД: магазин (товары; поставщики; заказы; клиенты; сотрудники; доставка).

13. БД библиотеки (библиотека; карточка книги; издательство; год выпуска; название книги; дисциплина; список выборки книги по дисциплине; дата возврата).

14. БД: дипломники кафедры (кафедра; группа; студенты; преподаватели; ведущая организация; тема диплома; дата защиты).

15. БД: фильмотека. Перечень видеофильмов (актеры; жанр; год выхода; длительность; рейтинг).

16. БД расписаний занятий (факультет; курс; группа; дни недели; дисциплины; аудитории; время).

17. БД: программа телепередач. Информация о передаче (канал; название; время; день недели; жанр; тема).

18. БД: студенческое общежитие (корпус; адрес; номер комнаты; количество проживающих; проживающие; оплата за проживание).

19. БД расчета учебной нагрузки преподавателей на семестр (деканат; кафедра; преподаватель; дисциплина; группа; вид нагрузки; количество часов).

20. БД учета мебели (факультет; подразделение; ответственный; акты приема и списания; вид мебели; количество).

21. БД контрольных вопросов по дисциплинам, темам и разделам (дисциплина; вопросы; варианты ответов; уровень сложности).

22. БД анкетирования (группа тестируемых; состав групп; тема; вопросы; результаты анкетирования).

23. БД: столовые района. Данные: (столовые; продукты; приход/расход; меню; работники).

24. БД: больница. Картотека пациентов: кто, когда поступил в больницу, с каким диагнозом, назначение, лечащий врач.

25. БД: прогноз погоды по республике. Информация о температуре, осадках, атмосферном давлении по городам, по времени суток.

26. БД: гомеопатия. Лекарственные растения (растение; недуг; дозировка; ареал; сборы; тип лекарства).

27. БД: записная книжка-планировщик (пользователь; контакты; время; место; темы).

28. БД тем курсовых проектов (кафедра; группа; студент; дисциплина; семестр; тема проекта; преподаватель).

29. БД по методическим изданиям кафедры. Текущий контроль (кафедра; пособие; название; авторы; группа; студенты (кто и когда брал и возвращал книги)).

30. БД: аптека (поставщики; производители; сотрудники; склад; лекарства; место хранения).

#### 4. Оценивание результатов обучения

Оценивание результатов обучения по дисциплине осуществляется в рамках текущего контроля и промежуточной аттестации, проводимых по балльно-рейтинговой системе (БРС).

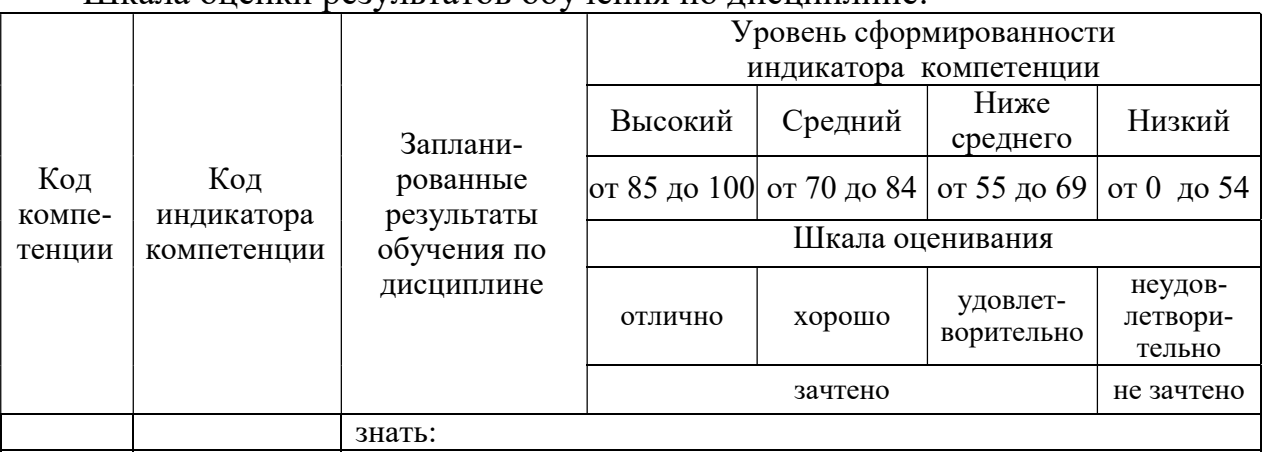

Шкала оценки результатов обучения по дисциплине:

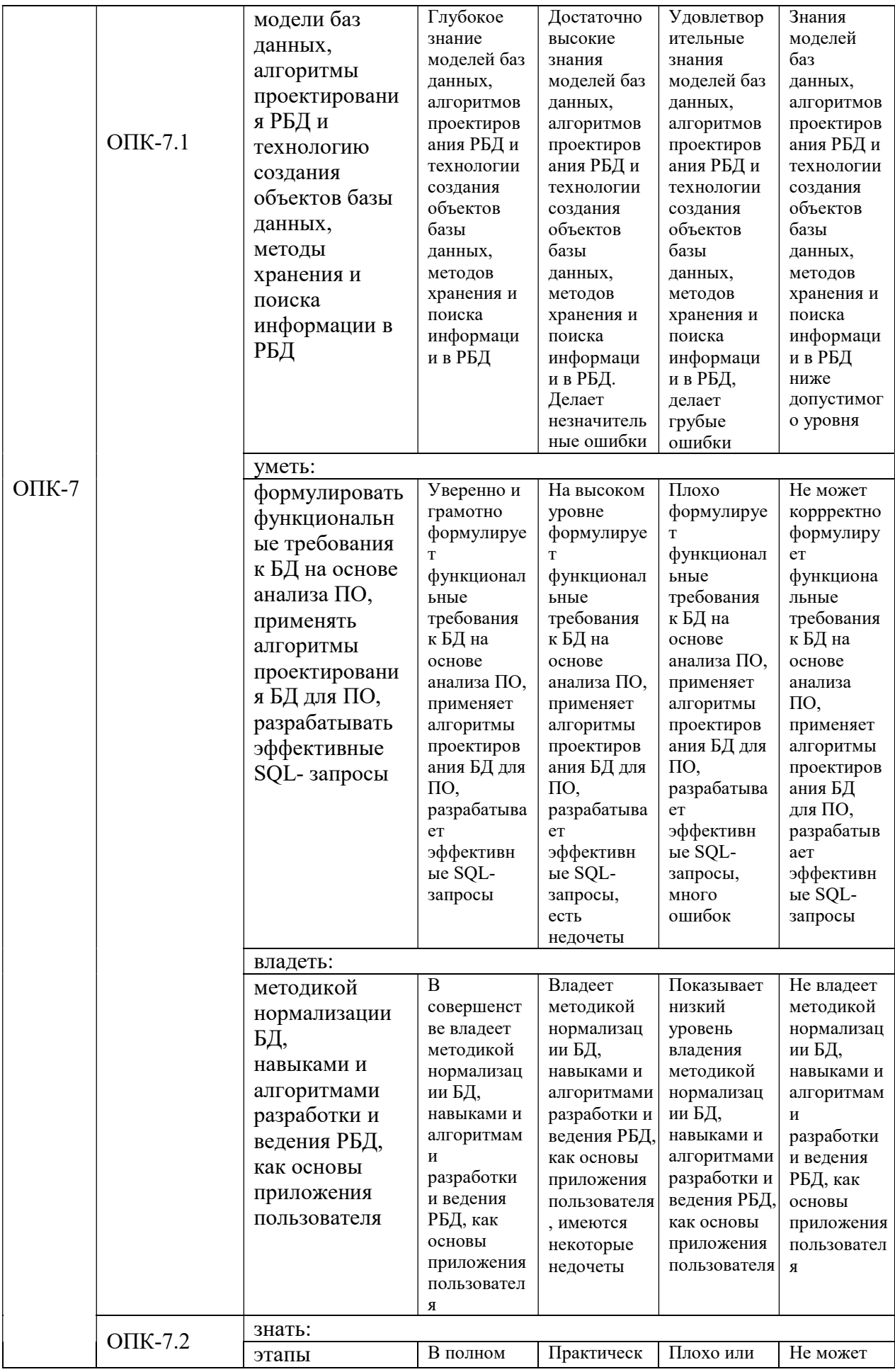

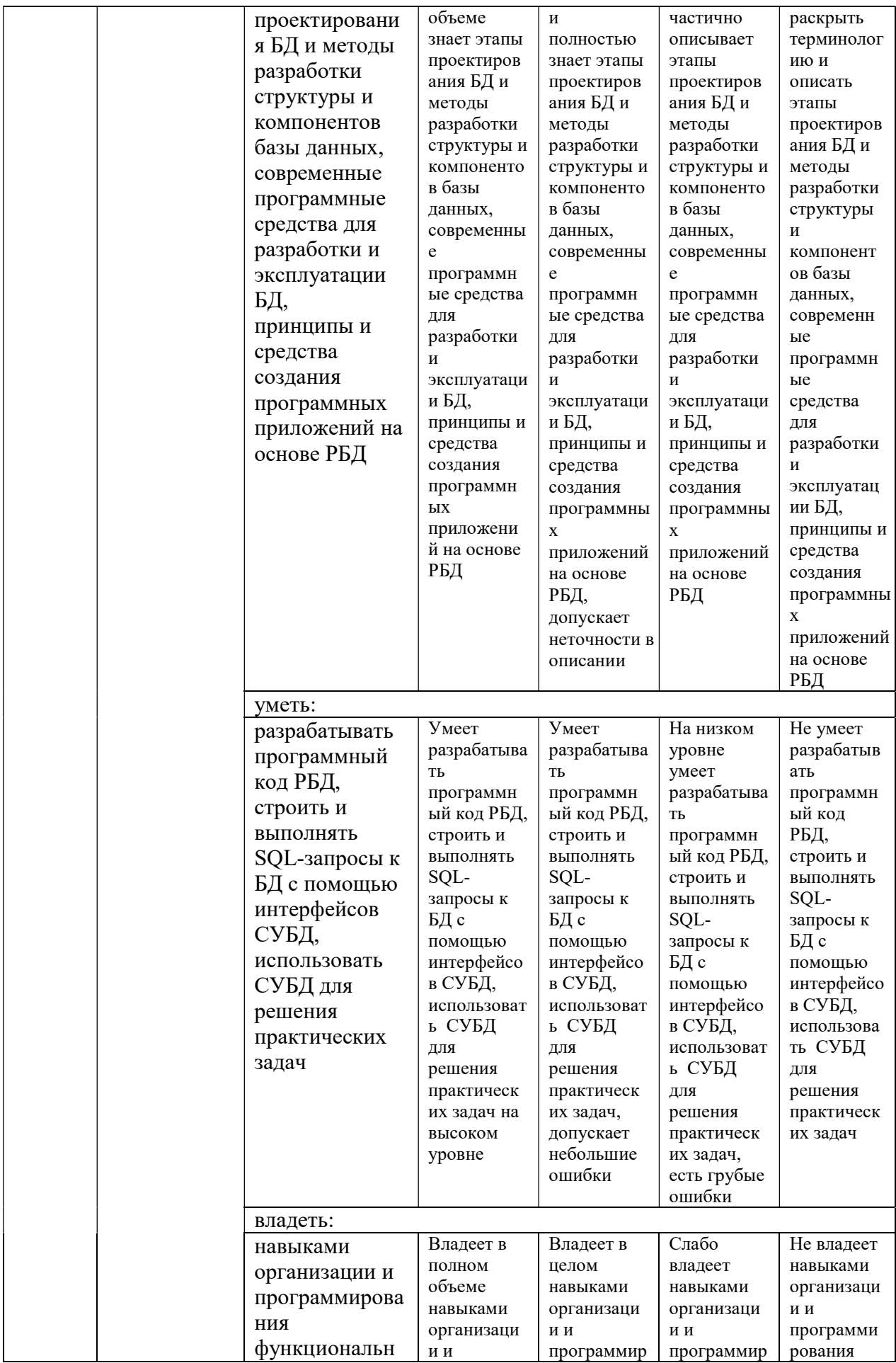

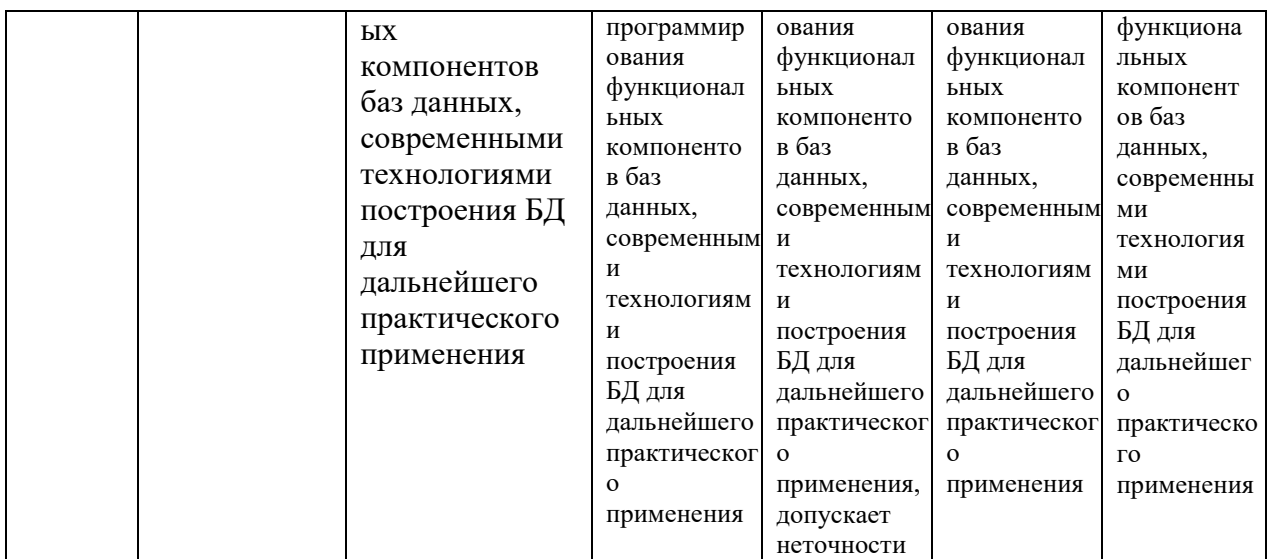

Оценочные материалы для проведения текущего контроля и промежуточной аттестации приведены в Приложении к рабочей программе дисциплины.

Полный комплект заданий и материалов, необходимых для оценивания результатов обучения по дисциплине, хранится на кафедре разработчика.

# 5. Учебно-методическое и информационное обеспечение дисциплины

#### 5.1. Учебно-методическое обеспечение

#### 5.1.1. Основная литература

1. Фешина, Е. В. Базы данных: учебник / Е. В. Фешина, В. В. Ткаченко. — Краснодар: КубГАУ, 2020. — 172 с. — ISBN 978-5-907402-36-2. — Текст: электронный // Лань: электронно-библиотечная система. — URL: https://e.lanbook.com/book/254261

2. Цехановский, В. В. Управление данными : учебник / В. В. Цехановский, В. Д. Чертовской. — Санкт-Петербург : Лань, 2022. — 432 с. -ISBN 978-5-8114-1853-4. - Текст: электронный // Лань : электроннобиблиотечная система. - URL: https://e.lanbook.com/book/212084

3. Баженова, И. Ю. Основы проектирования приложений баз данных: учебное пособие / И. Ю. Баженова. - 2-е изд. - Москва: ИНТУИТ, 2016. -237 с. - ISBN 5-94774-539-9. - Текст: электронный // Лань: электроннобиблиотечная система. - URL: https://e.lanbook.com/book/100315

5.1.2. Дополнительная литература

1. Сенченко, П. В. Организация баз данных: методические указания / П. В. Сенченко. - Москва: ТУСУР, 2022. - 80 с. - Текст: электронный // URL: электронно-библиотечная система. Лань  $\sigma$ https://e.lanbook.com/book/313088

2. Стасышин, В. М. Базы данных. Лекции по курсу : учебное пособие / В. М. Стасышин, Т. Л. Стасышина. — Новосибирск: НГТУ, 2021. - 79 с. -ISBN 978-5-7782-4543-3. - Текст: электронный // Лань : электроннобиблиотечная система. - URL: https://e.lanbook.com/book/306410

3. Токмаков, Г. П. Базы данных: Модели и структуры данных, язык SQL, программирование баз данных : учебное пособие / Г. П. Токмаков. -Ульяновск: УлГТУ, 2021. - 362 с. - ISBN 978-5-9795-2184-8. - Текст: электронный // Лань : электронно-библиотечная система. - URL: https://e.lanbook.com/book/259706

4. Чистякова, М. А. Проектирование и эксплуатация баз данных: учебно-методическое пособие / М. А. Чистякова, И. А. Иванова, И. Д. Котилевец. - Москва: РТУ МИРЭА, 2021. - 112 с. - Текст: Лань : электронно-библиотечная система.  $-$  URL: электронный // https://e.lanbook.com/book/176572

**БИБЛИОТЕКА** КГЭУ

# 5.2. Информационное обеспечение

5.2.1. Электронные и интернет-ресурсы

1. Электронно-библиотечная система «Лань», https://e.lanbook.com/

2. Портал «Открытое образование», http://npoed.ru

3. Единое окно доступа к образовательным ресурсам, http://window.edu.ru

4. Электронный учебный курс «Базы данных 2022/2023», http://lms.kgeu.ru/course/view.php?id=4458

5.2.2. Профессиональные базы данных / Информационно-справочные системы

1. Российский портал поддержки PostgreSQL, postgrespro.ru

1. Научная электронная библиотека, http://elibrary.ru

2. Российская государственная библиотека, http://www.rsl.ru

3. Образовательный портал, http://www.ucheba.com

5.2.3. Лицензионное и свободно распространяемое программное обеспечение дисциплины

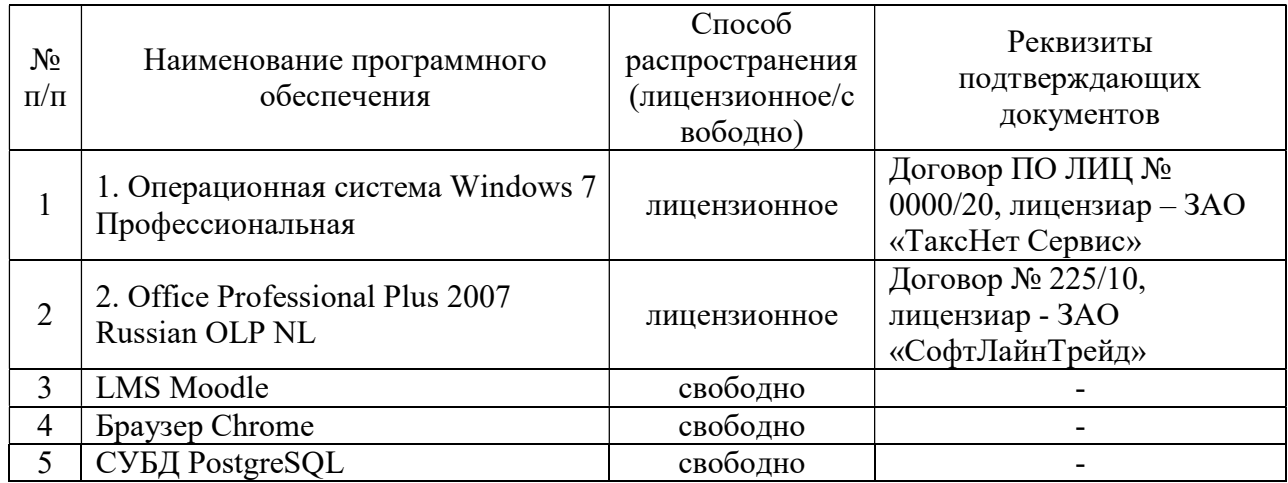

#### 6. Материально-техническое обеспечение дисциплины

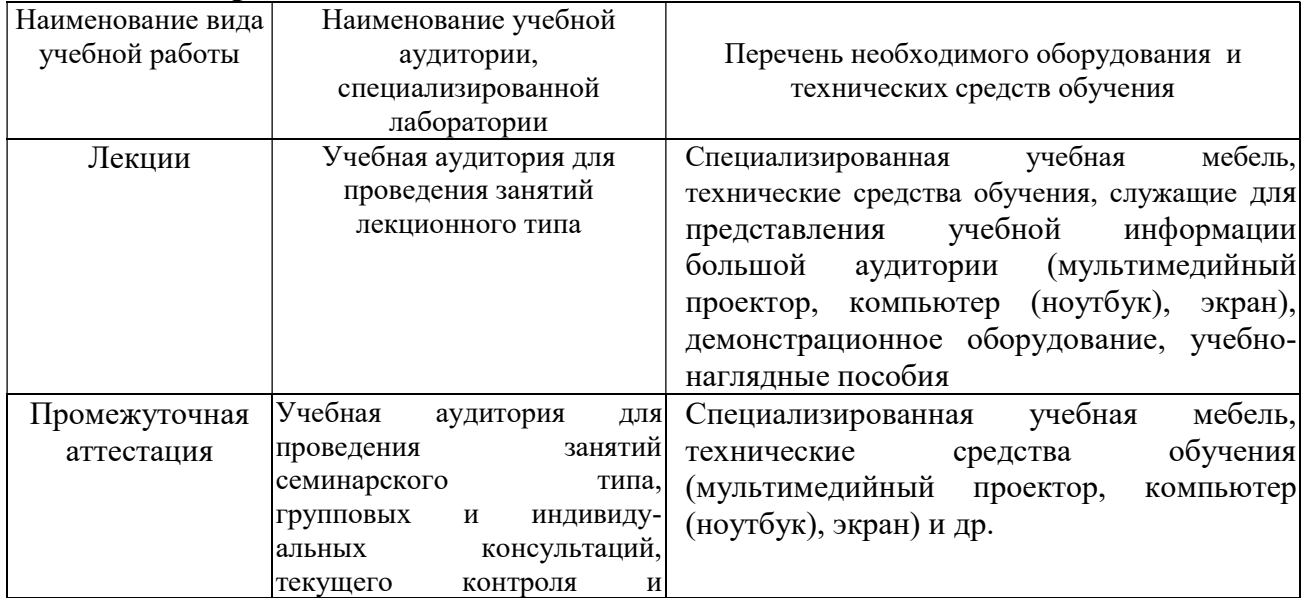

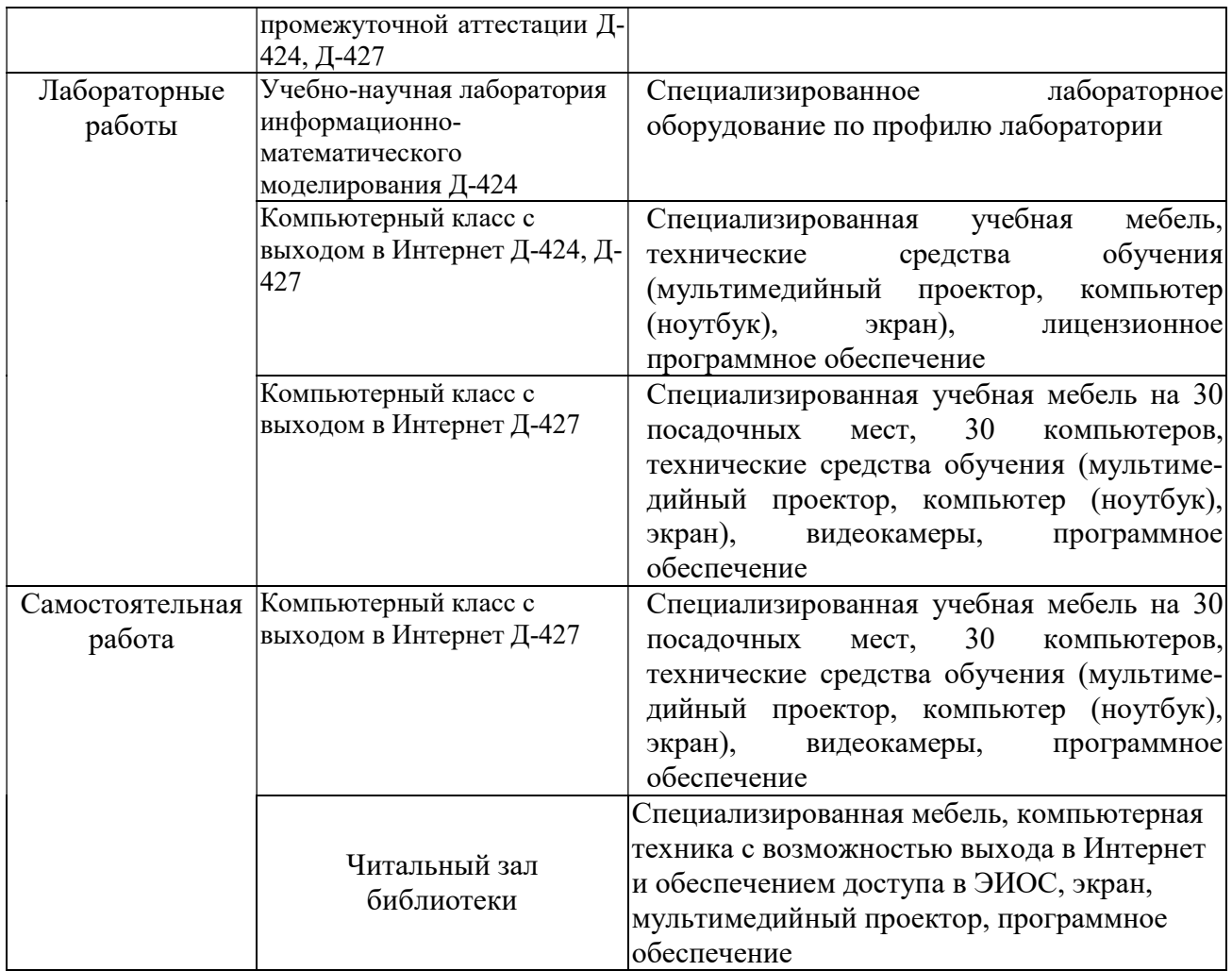

#### 7. Особенности организации образовательной деятельности для лиц с ограниченными возможностями здоровья и инвалидов

Лица с ограниченными возможностями здоровья (ОВЗ) и инвалиды имеют возможность беспрепятственно перемещаться из одного учебно-лабораторного корпуса в другой, подняться на все этажи учебно-лабораторных корпусов, заниматься в учебных и иных помещениях с учетом особенностей психофизического развития и состояния здоровья.

Для обучения лиц с ОВЗ и инвалидов, имеющих нарушения опорнодвигательного аппарата, обеспечены условия беспрепятственного доступа во все учебные помещения. Информация о специальных условиях, созданных для обучающихся с ОВЗ и инвалидов, размещена на сайте университета www//kgeu.ru. Имеется возможность оказания технической помощи ассистентом, а также услуг сурдопереводчиков и тифлосурдопереводчиков.

Для адаптации к восприятию лицами с ОВЗ и инвалидами с нарушенным слухом справочного, учебного материала по дисциплине обеспечиваются следующие условия:

- для лучшей ориентации в аудитории, применяются сигналы оповещения о начале и конце занятия (слово «звонок» пишется на доске);

- внимание слабослышащего обучающегося привлекается педагогом

жестом (на плечо кладется рука, осуществляется нерезкое похлопывание);

- разговаривая с обучающимся, педагогический работник смотрит на него, говорит ясно, короткими предложениями, обеспечивая возможность чтения по губам.

Компенсация затруднений речевого и интеллектуального развития слабослышащих обучающихся проводится путем:

- использования схем, диаграмм, рисунков, компьютерных презентаций с гиперссылками, комментирующими отдельные компоненты изображения;

- регулярного применения упражнений на графическое выделение существенных признаков предметов и явлений;

- обеспечения возможности для обучающегося получить адресную консультацию по электронной почте по мере необходимости.

Для адаптации к восприятию лицами с ОВЗ и инвалидами с нарушениями зрения справочного, учебного, просветительского материала, предусмотренного образовательной программой по выбранному направлению подготовки, обеспечиваются следующие условия:

- ведется адаптация официального сайта в сети Интернет с учетом особых потребностей инвалидов по зрению, обеспечивается наличие крупношрифтовой справочной информации о расписании учебных занятий;

- педагогический работник, его собеседник (при необходимости), присутствующие на занятии, представляются обучающимся, при этом каждый раз называется тот, к кому педагогический работник обращается;

- действия, жесты, перемещения педагогического работника коротко и ясно комментируются;

- печатная информация предоставляется крупным шрифтом (от 18 пунктов), тотально озвучивается;

- обеспечивается необходимый уровень освещенности помещений;

- предоставляется возможность использовать компьютеры во время занятий и право записи объяснений на диктофон (по желанию обучающихся).

Форма проведения текущей и промежуточной аттестации для обучающихся с ОВЗ и инвалидов определяется педагогическим работником в соответствии с учебным планом. При необходимости обучающемуся с ОВЗ, инвалиду с учетом их индивидуальных психофизических особенностей дается возможность пройти промежуточную аттестацию устно, письменно на бумаге, письменно на компьютере, в форме тестирования и т.п., либо предоставляется дополнительное время для подготовки ответа.

#### 8. Методические рекомендации для преподавателей по организации воспитательной работы с обучающимися.

Методическое обеспечение процесса воспитания обучающихся выступает одним из определяющих факторов высокого качества образования. Преподаватель вуза, демонстрируя высокий профессионализм, эрудицию, четкую гражданскую позицию, самодисциплину, творческий подход в решении профессиональных задач, в ходе образовательного процесса способствует формированию гармоничной личности.

При реализации дисциплины преподаватель может использовать следующие методы воспитательной работы:

- методы формирования сознания личности (беседа, диспут, внушение, инструктаж, контроль, объяснение, пример, самоконтроль, рассказ, совет, убеждение и др.);

- методы организации деятельности и формирования опыта поведения (задание, общественное мнение, педагогическое требование, поручение, приучение, создание воспитывающих ситуаций, тренинг, упражнение, и др.);

- методы мотивации деятельности и поведения (одобрение, поощрение социальной активности, порицание, создание ситуаций успеха, создание ситуаций для эмоционально-нравственных переживаний, соревнование и др.)

При реализации дисциплины преподаватель должен учитывать следующие направления воспитательной деятельности:

Гражданское и патриотическое воспитание:

- формирование у обучающихся целостного мировоззрения, российской идентичности, уважения к своей семье, обществу, государству, принятым в семье и обществе духовно-нравственным и социокультурным ценностям, к национальному, культурному и историческому наследию, формирование стремления к его сохранению и развитию;

- формирование у обучающихся активной гражданской позиции, основанной на традиционных культурных, духовных и нравственных ценностях российского общества, для повышения способности ответственно реализовывать свои конституционные права и обязанности;

- развитие правовой и политической культуры обучающихся, расширение конструктивного участия в принятии решений, затрагивающих их права и интересы, в том числе в различных формах самоорганизации, самоуправления, общественно-значимой деятельности;

- формирование мотивов, нравственных и смысловых установок личности, позволяющих противостоять экстремизму, ксенофобии, дискриминации по социальным, религиозным, расовым, национальным признакам, межэтнической и межконфессиональной нетерпимости, другим негативным социальным явлениям.

Духовно-нравственное воспитание:

- воспитание чувства достоинства, чести и честности, совестливости, уважения к родителям, учителям, людям старшего поколения;

- формирование принципов коллективизма и солидарности, духа милосердия и сострадания, привычки заботиться о людях, находящихся в трудной жизненной ситуации;

- формирование солидарности и чувства социальной ответственности по отношению к людям с ограниченными возможностями здоровья, преодоление психологических барьеров по отношению к людям с ограниченными возможностями;

- формирование эмоционально насыщенного и духовно возвышенного отношения к миру, способности и умения передавать другим свой эстетический опыт.

Культурно-просветительское воспитание: - формирование эстетической картины мира;

- формирование уважения к культурным ценностям родного города, края, страны;

- повышение познавательной активности обучающихся.

Научно-образовательное воспитание:

- формирование у обучающихся научного мировоззрения;

- формирование умения получать знания;

- формирование навыков анализа и синтеза информации, в том числе в профессиональной области.

# Вносимые изменения и утверждения на новый учебный год

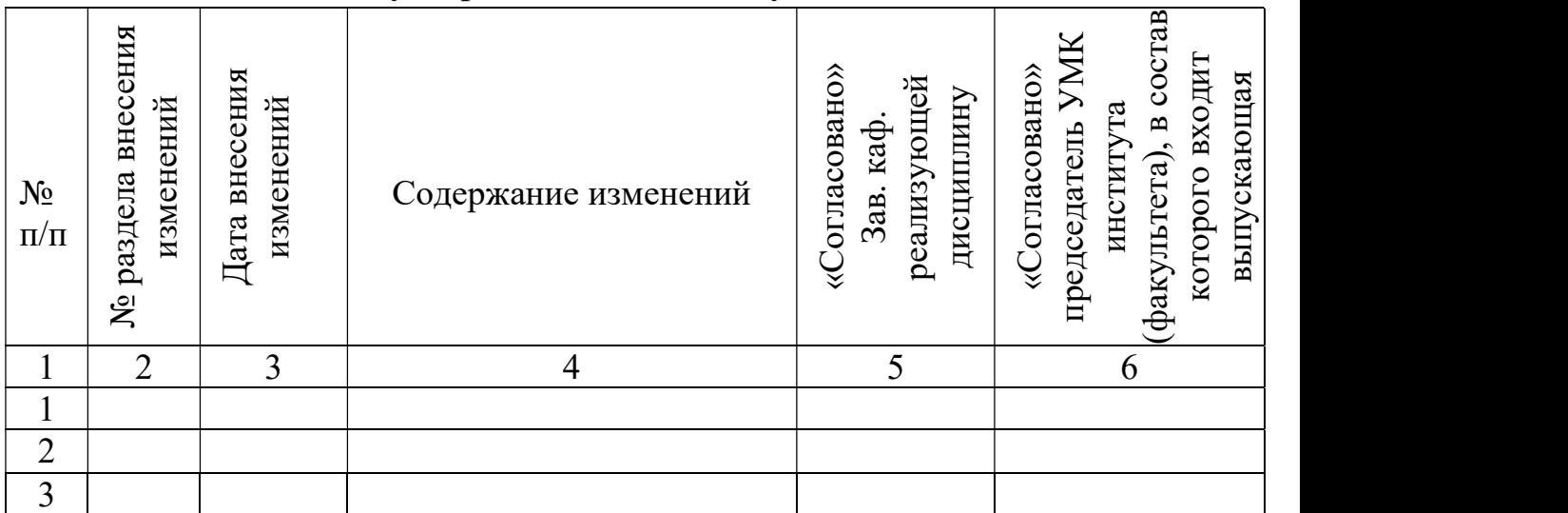

 Приложение к рабочей программе дисциплины

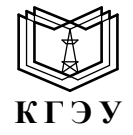

МИНИСТЕРСТВО НАУКИ И ВЫСШЕГО ОБРАЗОВАНИЯ РОССИЙСКОЙ ФЕДЕРАЦИИ Федеральное государственное бюджетное образовательное учреждение высшего образования «КАЗАНСКИЙ ГОСУДАРСТВЕННЫЙ ЭНЕРГЕТИЧЕСКИЙ УНИВЕРСИТЕТ» (ФГБОУ ВО «КГЭУ»)

# ОЦЕНОЧНЫЕ МАТЕРИАЛЫ по дисциплине

Б1.О.13.07 Базы данных

Направление подготовки 09.03.03 Прикладная информатика

Квалификация \_\_\_\_\_\_\_\_\_\_\_Бакалавр\_\_\_\_\_\_\_\_\_\_\_\_\_\_\_\_

Оценочные материалы по дисциплине «Базы данных» предназначены для оценивания результатов обучения на соответствие индикаторам достижения компетенций.

Оценивание результатов обучения по дисциплине осуществляется в рамках текущего контроля (ТК) и промежуточной аттестации, проводимых по балльно-рейтинговой системе (БРС).

#### 1.Технологическая карта

Семестр 3

|                            |                         | Рейтинговые показатели |                                         |                            |                               |                               |                               |        |                             |
|----------------------------|-------------------------|------------------------|-----------------------------------------|----------------------------|-------------------------------|-------------------------------|-------------------------------|--------|-----------------------------|
| Наименование раздела       | Формы и вид<br>контроля | І текущий контроль     | Дополнительные<br>$\kappa$ TKI<br>баллы | текущий контроль<br>$\Box$ | Дополнительные<br>баллы к ТК2 | III и V1 бтекущий<br>контроль | Дополнительные<br>баллы к TK3 | Итого  | Промежуточная<br>аттестация |
| Раздел 1. Введение в       | TK1                     | 15                     | $0 - 15$                                |                            |                               |                               |                               | $15 -$ | $15 - 30$                   |
| дисциплину «Базы данных»   |                         |                        |                                         |                            |                               |                               |                               | 30     |                             |
| Тест                       |                         | $\overline{7}$         |                                         |                            |                               |                               |                               |        |                             |
| Защита лабораторной работы |                         | 8                      |                                         |                            |                               |                               |                               |        |                             |
| Раздел 2. Реляционные базы | <b>TK2</b>              |                        |                                         | 15                         | $0 - 15$                      |                               |                               | $15 -$ | $15 - 30$                   |
| данных (РБД)               |                         |                        |                                         |                            |                               |                               |                               | 30     |                             |
| Тест                       |                         |                        |                                         | $\tau$                     |                               |                               |                               |        |                             |
| Защита лабораторной работы |                         |                        |                                         | 8                          |                               |                               |                               |        |                             |
| Раздел 3. Перспективные    | <b>TK3</b>              |                        |                                         |                            |                               |                               |                               | $10-$  |                             |
| технологии управления      |                         |                        |                                         |                            |                               | 10                            | $0 - 10$                      | 30     | $10 - 30$                   |
| базами данных              |                         |                        |                                         |                            |                               |                               |                               |        |                             |
| Тест                       |                         |                        |                                         |                            |                               | 6                             |                               |        |                             |
| Защита лабораторной работы |                         |                        |                                         |                            |                               | $\overline{4}$                |                               |        |                             |
| Курсовая работа            | OM<br>кр                |                        |                                         |                            |                               |                               |                               |        |                             |
| Промежуточная аттестация   | <b>OM</b>               |                        |                                         |                            |                               |                               |                               |        | $0 - 45$                    |
| (экзамен)                  |                         |                        |                                         |                            |                               |                               |                               |        |                             |
| Задание промежуточной      |                         |                        |                                         |                            |                               |                               |                               |        | $0 - 45$                    |
| аттестации (тест)          |                         |                        |                                         |                            |                               |                               |                               |        |                             |

#### 2. Оценочные материалы текущего контроля и промежуточной аттестации Шкала оценки результатов обучения по дисциплине:

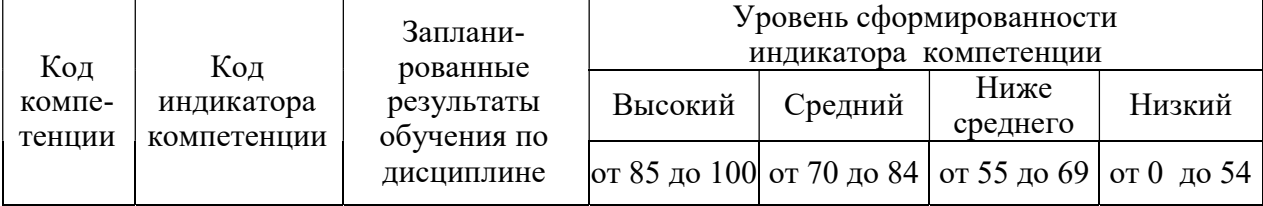

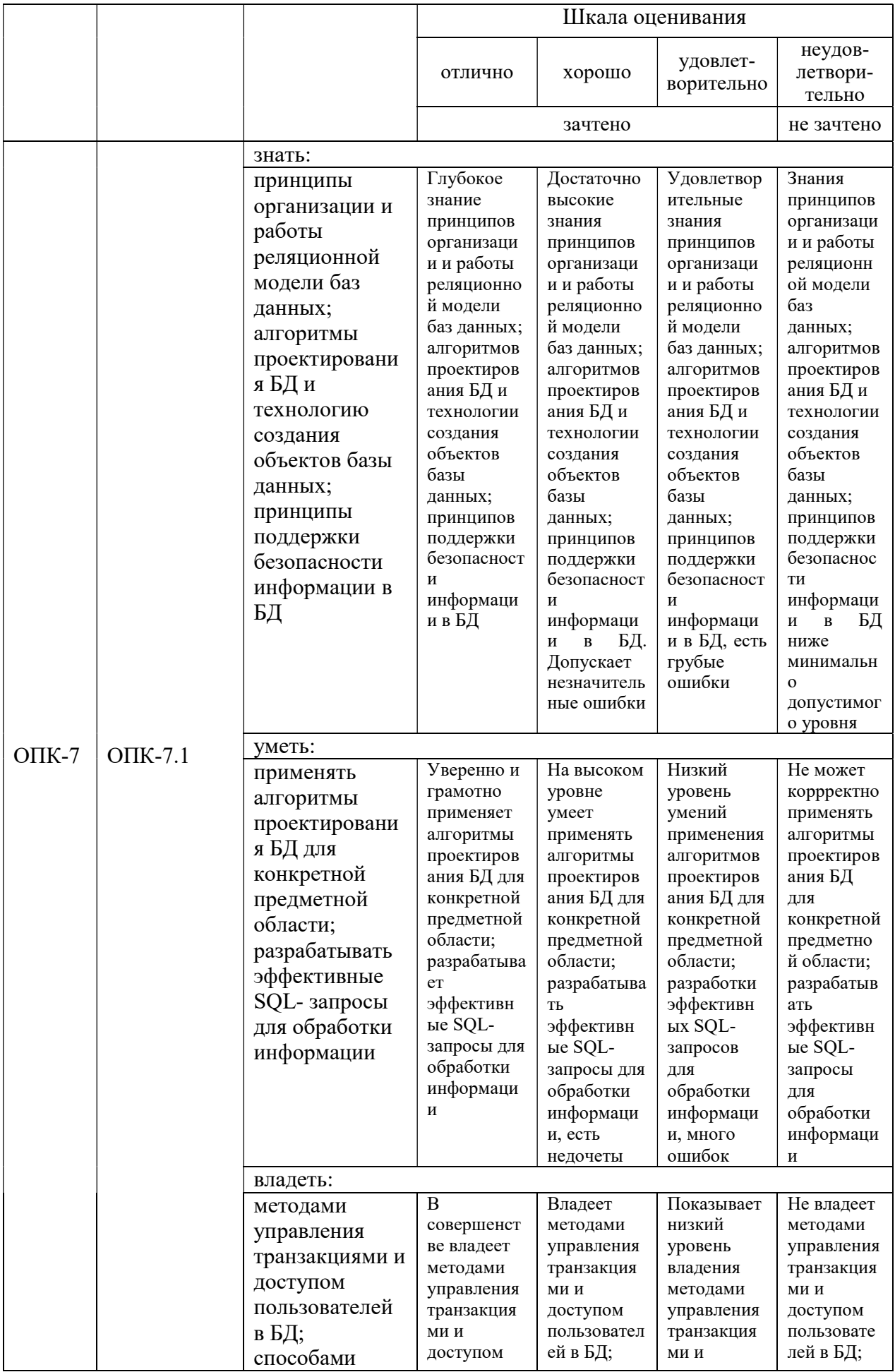

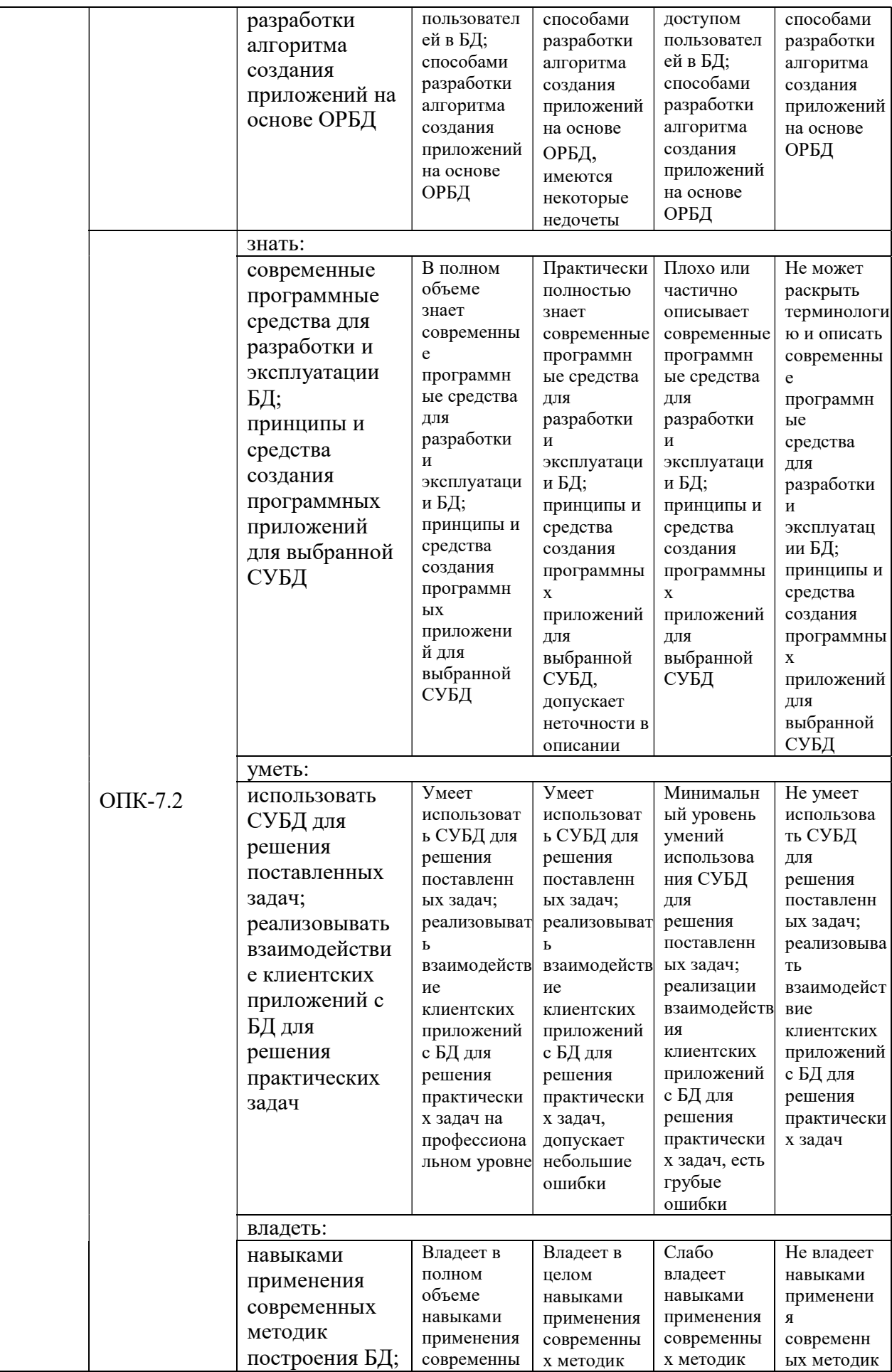

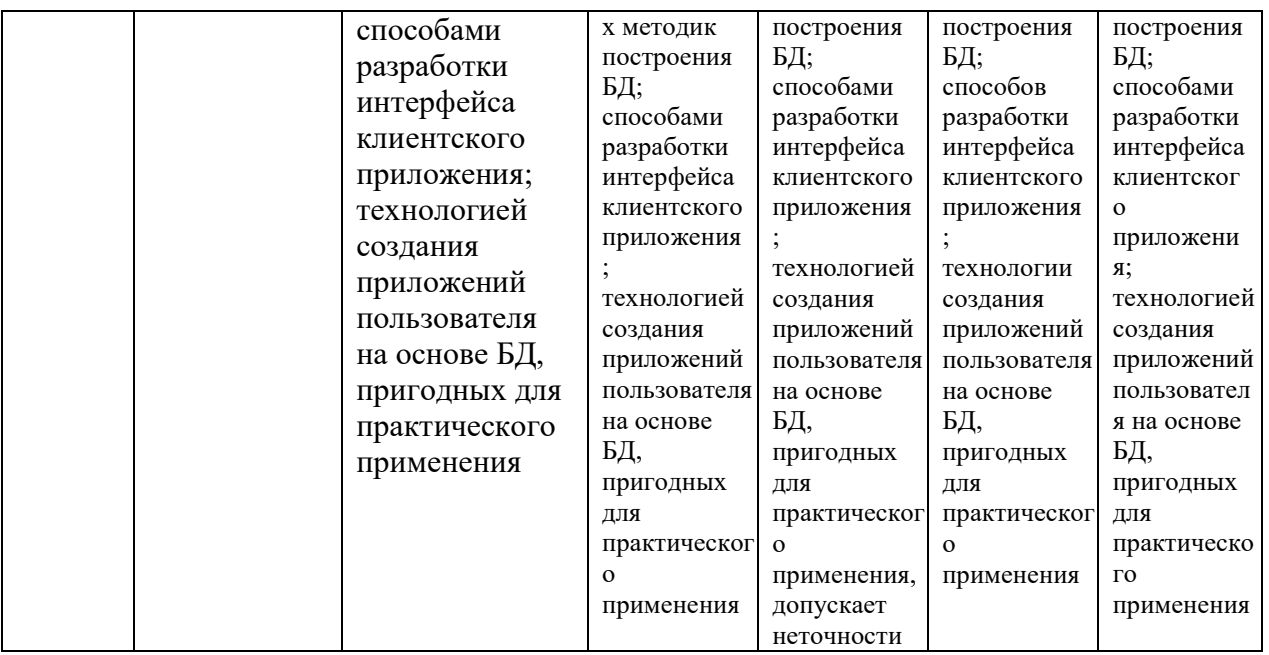

Оценка «отлично» выставляется, если курсовая работа оценена на отлично, в течение семестра успешно защищены лабораторные работы и пройден текущий контроль; студент глубоко и прочно усвоил программный материал, дает полные и содержательные ответы на экзаменационные вопросы (теоретическое и практическое задание).

Оценка «хорошо» выставляется, если курсовая работа оценена на отлично или хорошо, в течение семестра успешно защищены лабораторные работы и пройден текущий контроль; студент твердо знает материал, грамотно и по существу излагает его, не допускает существенных неточностей в ответе на теоретические вопросы, владеет необходимыми навыками и приемами выполнения практических заданий.

Оценка «удовлетворительно» выставляется, если сдана курсовая работа, в течение семестра защищены лабораторные работы и пройден текущий контроль; студент имеет знания основного материала, но не усвоил его деталей, допускает неточности, недостаточно правильные формулировки, затрудняется при выполнении практических заданий.

Оценка «неудовлетворительно» выставляется (курсовая работа принята) за слабое и/или неполное выполнение лабораторных работ и посредственные результаты при прохождении текущего контроля; студент не знает значительной части программного материала, допускает существенные ошибки, неуверенно, с большими затруднениями выполняет практические задания.

# 3. Перечень оценочных средств

Краткая характеристика оценочных средств, используемых при текущем контроле успеваемости и промежуточной аттестации обучающегося по дисциплине:

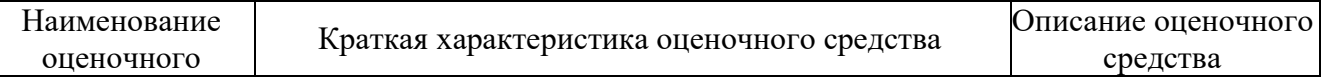

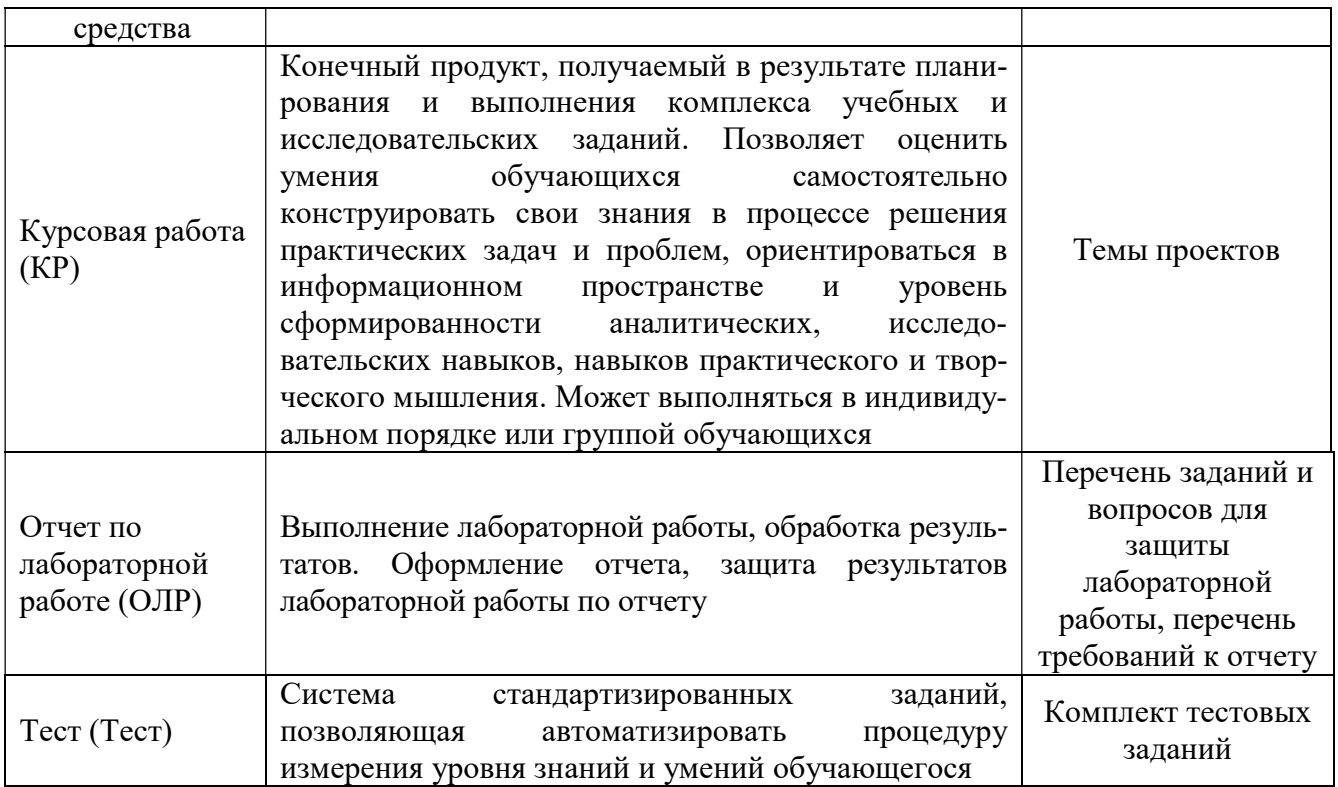

# 4. Перечень контрольных заданий или иные материалы, необходимые для оценки знаний, умений и навыков, характеризующих этапы формирования компетенций в процессе освоения дисциплины

# Для текущего контроля ТК1:

Проверяемая компетенция: ОПК-7, ОПК-7.1 Способен разрабатывать алгоритмы для решения практических задач; ОПК-7.2 Способен разрабатывать компьютерные программы, пригодные для практического применения.

Лабораторная работа. Моделирование предметной области. Построение ER-диаграммы. (задание к работе)

1. Выбрать предметную область из предложенных вариантов.

2. Провести инфологическое проектирование, определив сущности, связи, атрибуты. Разработать ER-диаграмму.

3. Выполнить логическое проектирование, расписав преобразование ERдиаграммы в схему отношений (определение ключей, нормализация таблиц БД до 3НФ включительно).

4. Нормализованная БД должна содержать от 5 таблиц, в каждой предусмотреть 3-7 полей разных типов.

 5. Проектирование рекомендуется выполнять с помощью векторнографического редактора Microsoft Visio или подобного средства.

6. Оформить отчет с описанием процесса проектирования.

# Вопросы

1. Какие типы объектов можно выделить в процессе моделирования предметной области?

2. Опишите этап инфологического проектирования предметной области.

3. Какие виды ключей вы знаете? Чем обусловлен выбор первичного ключа?

4. Что такое нотация? Какая нотация использовалась при построении ERдиаграммы.

5. Опишите этап логического проектирования предметной области.

6. Что такое нормализация БД? Нормальная форма?

7. Отношение в первой нормальной форме. Пример.

8. Вторая нормальная форма. Функциональная зависимость атрибутов.

9. Третья нормальная форма. Транзитивные зависимости атрибутов.

10. Опишите основные приемы работы с редактором диаграмм Microsoft Visio (или подобным, выбранным для реализации процесса проектирования предметной области).

Тест (Полный комплект заданий и материалов, необходимых для оценивания результатов обучения по дисциплине, хранится на кафедре разработчика и содержит 50 тестовых вопросов 4-х типов (закрытые, открытые тесты, тесты на упорядочение, на установление соответствия) на каждую компетенцию)

1. Количество участвующих в связи сущностей составляет ... связи.

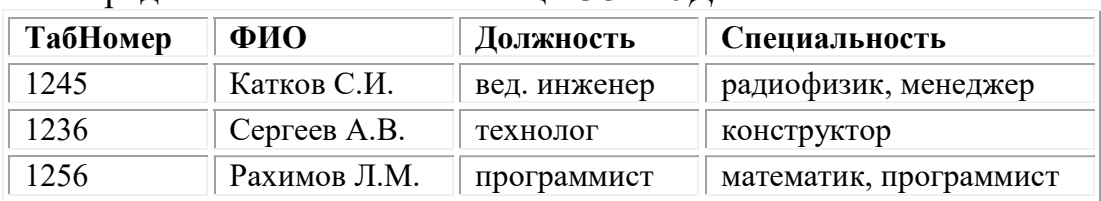

2. Представленная ниже таблица СОТРУЛНИКИ ...

- не приведена ни к какой нормальной форме

- находится в 1НФ
- находится в 2НФ
- приведена к НФБК

3. Если по столбцу строится первичный ключ, столбцу должен быть приписан атрибут

- Rrimary key
- Foreign key
- $-$  Null

- References

4. В качестве ключа записи таблицы «Студент» логично выбрать ...

- номер зачетной книжки
- факультет
- номер группы
- ДИСЦИПЛИНУ
- 5. Внутренний уровень архитектуры СУБД...

- Наиболее близок к физическому, описывает способ размещения данных на устройствах хранения информации

- Наиболее близок к пользователю, описывает способ размещения данных на устройствах хранения информации

- Наиболее близок к пользователю, описывает обобщенное представление ланных

- Наиболее близок к физическому, описывает способ размещения данных в логической структуре базы данных

6. Выберите правильный порядок действий при проектировании БД: а) Решение проблемы передачи данных

б) Анализ предметной области, с учетом требования конечных пользователей

в) Формализация представления данных в БД

г) Обобщенное описание БД с использованием естественного языка, математических формул, графиков и других средств

- $1) 6. r. B. a$
- 2)  $a, 6, r, B$

 $3)$  a,  $6$ ,  $B$ ,  $\Gamma$ 

4)  $\Gamma$ , 6,  $\beta$ , a

5) Порядок действий значения не имеет

7. ... ключ применяется для уникальной идентификации записей таблицы. Никакие из двух записей таблицы не могут иметь одинаковые значения ключа.

- первичный

- внешний

- потенциальный

8. Неидентифицирующая связь между двумя сущностями, которая указывает, что экземпляр сущности может быть связан с другим экземпляром той же самой сущности:

- Многие-ко-многим
- Рекурсивная
- Множественная

9. Таблица РБД включает атрибуты: ПОДРАЗДЕЛЕНИЯ (КодПодразд, Местонахождение, НомРуковод, ТелНомер, НомСотрудн)

Тогда верна запись (записи):

- КодПодразд -> НомРуковод
- КодПодразд -> Местонахождение
- КодПодразд -> Местонахождение, НомРуковод, ТелНомер
- КодПодразд → НомСотрудн

10. В реляционной таблице «Деталь»

«Деталь»

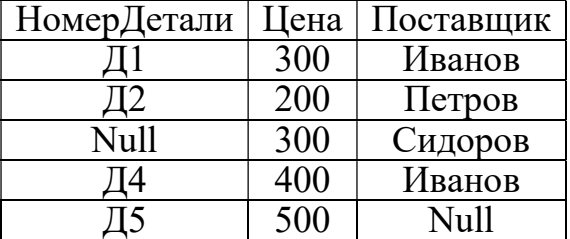

с первичным ключом «НомерДетали» и внешним «Поставщик» нарушена целостность сущностей, так как:

- повторяются значения внешнего ключа

- неопределенное значение Null во внешнем ключе

- повторяются значения неключевого атрибута «Цена»

- неопределенное значение Null в первичном ключе

#### Для текущего контроля ТК2:

Проверяемая компетенция: ОПК-7, ОПК-7.1 Способен разрабатывать алгоритмы для решения практических задач; ОПК-7.2 Способен разрабатывать компьютерные программы, пригодные для практического применения.

Лабораторная работа. Управление транзакциями. Уровни изоляции. (задание к работе)

1. Ознакомиться с общей теорией и командами управления транзакциями Begin, End, Commit, Rollback, Savepoint.

2. Проработать предложенные примеры на демобазе «Авиаперелеты».

3. Выполнить подобные задания для предметной БД, запуская два терминала (транзакции) и произвести изменения в данных, отслеживая результаты работы транзакций.

4. п. 3 выполнить для уровней изоляции транзакций Read Uncommitted, Read Committed, Repeatable Read, Serializable.

5. Создать ситуацию блокировки транзакций на уровне строк (по примеру в лабораторной работе).

6. Оформить отчет с представлением скриншотов результатов.

Вопросы

1. Что такое транзакция? Свойства транзакции ACID.

2. Опишите роль оператора COMMIT в управлении транзакциями PostgreSQL.

3. Как установить требуемый уровень изоляции для транзакции в PostgreSQL?

4. Какие уровни изоляции доступны в PostgreSQL и как они влияют на управление транзакциями?

5. Опишите назначение команд для работы с транзакциями.

6. Отличие уровней изоляции Read Uncommitted и Read Committed. Какой уровень установлен в PostgreSQL по умолчанию?

7. Какие коллизии могут возникать при некорректном выполнении транзакций-конкурентов?

8. Опишите механизм сериализации при параллельном выполнении двух транзакций.

9. Что такое блокировки транзакций? На каких уровнях возможны блокировки транзакций?

10. Обязательно ли транзакция должна оставить БД в согласованном состоянии? Действия системы при откате транзакции согласно протоколу WAL.

# Тест

1. В обязанности администратора баз данных входит:

- проектирование логической модели базы данных

- обеспечение безопасности базы данных

- резервное копирование и восстановление БД

- поддержка целостности БД

2. Управление транзакциями. Чтение «грязных» (незафиксированных) данных допускается на уровне изоляции:

- Read Committed
- Read Uncommitted

- Repeatable read

- Serializable

3. Следующий оператор PostgreSQL

**CREATE ROLE test WITH LOGIN PASSWORD 'test';** 

- создает роль с именем 'test' и паролем 'test'

- создает роль с правами суперпользователя

- дает роли 'test' право подключения к серверу БД

- дает роли 'test' право подключения к базе данных

4. Кто в СУБД PostgreSQL обычно обладает правами суперпользователя?

- разработчик физической базы данных
- разработчик приложений к БД
- администратор базы данных

- конечный пользователь

5. Управление транзакциями. На уровне изоляции

Repeatable read

- выполнение транзакций быть ДОЛЖНО эквивалентно некоторому последовательному выполнению

- результаты других транзакций становятся доступными после их фиксации, т.е. запрещается аномалия грязного чтения

- повторное выполнение операций поиска дает те же результаты, что и первое, т.е. запрещается аномалия грязного и нечеткого чтения

- разрешен доступ к результатам выполнения незафиксированных транзакций 6. Оператор PostgreSQL

demo=# GRANT SELECT ON TABLE r1 TO public;

- если при конфигурации БД не определено иначе, то все объекты, определенные в схеме public, будут доступны для роли public

- дает право выборки данных из таблицы r1 всем пользователям сервера баз данных

- разрешает доступ к таблице г1 только администратору БД с правами суперпользователя

7. Выберите вариант соответствия элементов групп:

Полмноже Команда

CTBO SOL

- A. GRANT  $1.$  DDL
- $2.$  DML **B. CREATE**
- 3 DCL C. COMMIT D. INSERT
	-
- $-1D$  2A 3C
- $-1B$  2D 3A

 $-1B$  2D 3C

 $-1A$  2B 3C

8. Свойства транзакций ACID. Durability (долговечность):

во время выполнения транзакции параллельные транзакции не должны оказывать влияния на её результат

- каждая успешно завершенная транзакция по определению фиксирует только допустимые результаты

- изменения, сделанные успешно завершённой транзакцией, должны остаться сохранёнными после возвращения системы в рабочее состояние

никакая транзакция не будет зафиксирована в системе частично: будут выполнены либо все её полоперации, либо не выполнено ни одной

9. После отработки команды EXPLAIN получен план запроса

**QUERY PLAN** 

Index Scan using fi on tabl1  $(cost=0.00..5.98$  rows=1 width=4)

Index Cond:  $(i = 4)$ 

 $(2$  rows)

Какому предложению EXPLAIN соответствует этот план? - EXPLAIN SELECT sum(i) FROM tabl1 WHERE  $i < 10$ ;

- EXPLAIN SELECT \* FROM tabl1;

- EXPLAIN SELECT \* FROM tabl1 WHERE  $i = 4$ ;

10. Свойства транзакций ACID. Isolation (изолированность):

- каждая успешно завершенная транзакция по определению фиксирует только допустимые результаты

- во время выполнения транзакции параллельные транзакции не должны оказывать влияния на её результат

- изменения, сделанные успешно завершённой транзакцией, должны остаться сохранёнными после возвращения системы в рабочее состояние

- никакая транзакция не будет зафиксирована в системе частично: будут выполнены либо все её подоперации, либо не выполнено ни одной

#### Для текущего контроля ТКЗ:

Проверяемая компетенция: ОПК-7, ОПК-7.2 Способен разрабатывать компьютерные программы, пригодные для практического применения.

Вопросы

1. Опишите клиентсерверную архитектуру.

2. Компоненты двухзвенной модели клиентсерверной архитектуры.

3. Компоненты трехзвенной модели клиентсерверной архитектуры.

4. Для чего используется источник данных ODBC? Как можно создать его с помошью OC Windows?

5. Каким образом осуществляется подключение к ADO.NET?

6. Характеристика OLAP - технологии для РБД.

7. Характеристика понятия Поставщик данных. Поставщики данных для работы с PostgreSQL.

8. Что такое хранилище данных? Отличия от базы данных.

9. Виды хранилищ данных, их свойства.

10. Принципы организации объектно-реляционной модели.

**Tect** 

1. Архитектуры СУБД:

- файл - клиент

- клиент - сервер

- файл сервер
- клиент клиент

2. В файл-серверной архитектуре на сервере располагаются:

- СУБД

- пользовательский интерфейс

- файлы базы данных
- компоненты бизнес-логики

3. В двухуровневой архитектуре на клиенте располагаются:

- СУБД
- пользовательский интерфейс
- файлы базы данных
- компоненты бизнес-логики

4. Технологии доступа к данным:

- ODBC
- $OLEDR$
- ADO NET
- программа пользователя

5. Технология ... - механизм доступа к базам данны, представляет собой набор СОМ-интерфейсов, обеспечивающих универсальный доступ приложений к базам данных и другим хранилищам информации.

- ODBC
- OLE DB
- ADO.NET
- CASE средства

6. Способ выполнения запросов к концептуальной модели и возврата объектов LINQ to Entities - это

- поддержка запросов LINQ для выполнения запросов к типам сущности, которые определены в концептуальной модели

- независимый от хранилища диалект SQL, который поддерживает основные понятия EDM (Entity Data Module)

- осуществление прямого подключения к таблицам БД, без указания источника ланных

7. Основные методы класса ObjectContext (модель EDM) - установить

#### соответствие

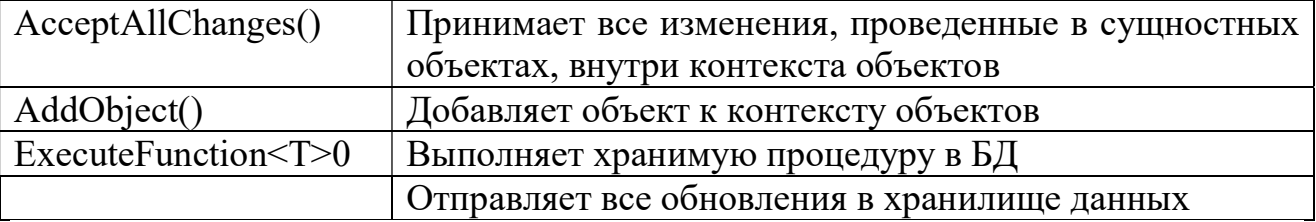

8. Установите правильный порядок действий.

Для того, чтобы приложение .NET могло осуществлять взаимодействие с источником данных, необходимо установить соединение с ним. Наиболее типичным сценарием работы Web-приложения является следующий:

1. Устанавливается соединение, открывается подключение к базе данных.

2. Выполняется один или несколько запросов, осуществляющих внесение изменений в наборы данных источника данных, а также выборку данных из БД. 3. Осуществляется отключение от источника данных. При этом пользователь

работает с отсоединенным набором данных.

4. При необходимости переноса изменений из отсоединенного набора данных в БД, а также при необходимости просмотра изменений, внесенных в БД другими пользователями, осуществляется подключение к источнику данных, выполняются необходимые действия, после чего производится отключение от

БД.

9. Таблицы с денормализованной формой чаще всего имеют схему организации данных

- линейного типа

- типа «звезда»

- типа «шина»

- типа «куб»

10. Куб О $LAP - 3T$ о

- структура, в которой хранятся совокупности данных, полученные путем всех возможных сочетаний измерений в таблице фактов

- структура, в которой хранятся совокупности данных, полученные путем всех возможных сочетаний измерений в консольной таблице

- таблица фактов

#### Для курсовой работы ОМкр:

Проверяемая компетенция: ОПК-7, ОПК-7.1 Способен разрабатывать алгоритмы для решения практических задач; ОПК-7.2 Способен разрабатывать компьютерные программы, пригодные для практического применения.

Курсовая работа оценивается по пятибалльной системе.

Оценка «отлично» ставится за всестороннюю глубокую разработку предметной области на основе анализа литературных источников, уровня самостоятельности разработки базы данных, сложности типовых запросов, оформлению описательной части.

Оценка «хорошо» ставится при нарушении одного из вышеизложенных требований, например, в случае ошибок в запросах, малом количестве

отношений (от 5-ти таблиц), но при условии достаточно полной, глубокой и самостоятельной проработки темы.

Оценка «удовлетворительно» ставится за работу, текст и цифровые данные которой свидетельствуют о том, что студент ознакомился, но недостаточно проработал основные источники; содержание темы раскрыта неполностью.

неудовлетворительной. Работа. которую преподаватель признал возвращается для переработки с учетом высказанных замечаний.

Курсовая работа оценивается на соответствие нижеприведенным требованиям к проектированию, разработке и оформлению.

После выбора темы (предметной области) для построения концептуальной модели предметной области рекомендуется придерживаться следующей последовательности действий:

1. Описать предметную область (описание должно быть кратким, но достаточным для принятия решений по проекту базы данных).

2. Определить состав и содержание информации, используемой в данной предметной области, в том числе:

- составить перечень задач и запросов, указать входные и выходные данные;
- определить возможные будущие изменения информационных потребностей пользователей;
- установить уточнённые требования к информационным потребностям пользователей.
- 3. Выявить сушности, в том числе:
- определить атрибуты каждой сущности и требования к ним;
- определить ключ каждой сущности;
- разработать, если необходимо, классификаторы и кодификаторы сущностей;
- определить требования к сущностям, вытекающие из бизнес-правил прелметной области.
- 4. Выявить связи между сущностями, в том числе:
- структурные связи для выявления классов и подклассов сущностей;
- функциональные связи типа 1:1, 1: m,n:m,n-арные;
- если необходимо, определить атрибуты связей.

5. Представить концептуальную модель в виде концептуальной схемы ланных.

6. Проанализировать модель с учётом информационных потребностей пользователей.

проделанной работы Результаты оформить  $\mathbf{B}$ виде следующих документов:

- каталог задач и запросов предметной области;

-альбом форм входных и выходных документов (разместить в приложении к пояснительной записке);

- граф информационных связей задач и запросов;

- таблица сушностей.

В таблице сущностей могут быть отражены следующие сведения:

- наименование сущности;

- условное обозначение;

- первичный ключ;

- количество экземпляров сущностей на момент обследования моделируемой предметной области;

- ограничение на доступность.

В таблице атрибутов для каждой сущности могут быть приведены следующие сведения:

- наименование атрибута;

- условное обозначение;

- признак ключа и тип значения (атомарное или множественное);

- формат (тип и длина);

- возможность принимать неопределённое значение;

- ограничение на доступность (если отличается от ограничений для сущности).

В таблице для связей могут быть приведены следующие сведения:

- наименование связи;

- условное обозначение;

- тип связи.

По результатам этапа концептуального проектирования необходимо сформулировать требования, которые должны учитываться на этапе логического проектирования базы данных. Требования должны носить конкретный характер.

Требования могут содержать:

- требования к эксплуатационным характеристикам базы данных;

- тип СУБД;

- требования к разрабатываемому программному обеспечению;

- описание ролей пользователей и др.

Для реализации логического этапа проектирования необходимо выполнить следующие действия.

1. Построить реляционную модель предметной области одним из известных методов, в том числе:

- описать последовательность принимаемых решений в соответствии с выбранным методом проектирования;

- дать математическое описание полученной модели с использованием аппарата теории множеств и математической логики.

2. Выбрать СУБД и обосновать этот выбор (при выборе учесть результаты концептуального этапа и требования к логическому этапу проектирования).

3. Выбрать технические средства и обосновать это выбор (при выборе необходимо учитывать результаты предыдущих этапов проектирования, в том числе, количественные характеристики).

В процессе создания базы данных в среде конкретной СУБД необходимо:

- создать таблицы;

- определить свойства полей;

- задать ключи;

- создать необходимые индексы;
- создать связи;
- определить правила ссылочной целостности;
- создать типовые запросы к БД;
- создать представления;
- определить пользователей и роли;
- написать необходимый программный код;

- заполнить базы данных и продемонстрировать работу прототипа БД.

Результаты работы должны быть представлены в виде пояснительной записки и приложения, работу которого необходимо продемонстрировать непосредственно на компьютере. В пояснительной записке должно быть приведено руководство/описание сеанса работы пользователя.

Оформление пояснительной записки должно быть выполнено в соответствии с требованиями кафедры, изложенными в методических указаниях по оформлению курсовых работ, курсовых и дипломных проектов.

При выполнении курсовой работы необходимо использовать материал, рекомендованный преподавателем и/или подобранный самостоятельно.

# Для промежуточной аттестации: ОМ

Проверяемая компетенция: ОПК-7, ОПК-7.1 Способен разрабатывать алгоритмы для решения практических задач; ОПК-7.2 Способен разрабатывать компьютерные программы, пригодные для практического применения.

Тест.

1. Совокупность языковых и программных средств, предназначенных для создания, ведения и совместного использования БД многими пользователями, - $.0T$ C

- банк данных
- язык манипулирования данными
- + система управления базами данных
- язык описания данных

2. Различают три уровня архитектуры БД:

- + физический, концептуальный, внешний
- внутренний, функциональный, внешний
- внутренний, концептуальный, функциональный
- физический, логический, внешний

3. По Кодду, СУБД должна поддерживать следующие функции:

- + хранение информации и обработка данных
- + ведение системного каталога
- контроль за соблюдением установленных правил
- + поддержка обмена данными и обеспечения целостности данных
- многократное использование данных
- $\mathbb{Z}^{\mathbb{Z}^2}$ автоматическая реорганизация и перемещение

4. Выборка всех записей второй таблицы, даже если они не соответствуют записям в первой таблице, происходит при использовании операции ... JOIN

 $+$  RIGHT

- INNER
- LEFT
- FULL

5. Когда в каждой полной декомпозиции таблицы все проекции содержат возможный ключ, таблица находится в ... нормальной форме

- первой
- третьей
- + пятой
- второй

6. Неделимая с точки зрения воздействия на БД последовательность операторов манипулирования данными называется ...

+ транзакция + транзакцией

7. Расположите следующие модели в порядке их появления:

- 1. файловые системы
- 2. сетевые модели БД
- 3. реляционные модели БД
- 4. объектно-ориентированные модели БД
- 8. Установите соответствие между элементами групп:
	- **L1**: Атомарность
	- R1: Свойство транзакции
	- L2: Агрегирование

R2: Ассоциация равноправных независимых друг от друга типов

L3: Индекс

R3: Таблица, используемая для определения адреса записи

- L4: Физическая запись
- R4: Единица обмена в операциях ввода-вывода
- L5: Степень отношения
- R5: Количество атрибутов таблицы
- 9. Выберите правильный вариант ответа

B PostgreSQL транзакцию с уровнем изоляции REPEATABLE READ начинает команда:

O START TRANSACTION ISOLATION LEVEL SERIALIZABLE

O START TRANSACTION

START TRANSACTION ISOLATION LEVEL REPEATABLE READ

C START TRANSACTION ISOLATION LEVEL READ COMMITTED

10. Выберите правильный вариант ответа

В базе данных есть таблица employees, созданные следующим образом:

CREATE TABLE employees ( id INT PRIMARY KEY, name VARCHAR NOT NULL, salary INT CHECK (salary  $> 0$ ), manager id INT REFERENCES employees (id) )

В таблице employees внешним ключом является столбец:

 $\circ$  salary

 $O$   $name$ 

manager\_id

O manager id

11. Выберите правильный вариант ответа

Нужно создать таблицу employees со следующими полями:

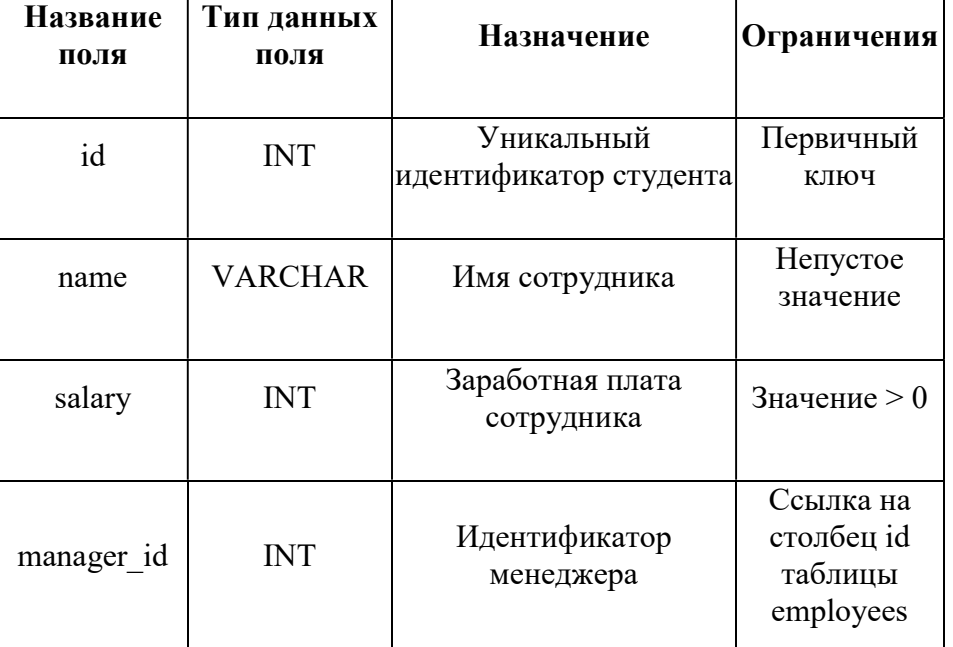

Таблицу employees с учетом необходимых ограничений создает команда SQL: О

```
 CREATE TABLE employees( 
 id INT PRIMARY KEY, 
 name VARCHAR NOT NULL, 
salary INT CHECK (salary > 0),
 manager_id INT)
```
 $\odot$ 

```
 CREATE TABLE employees( 
 id INT PRIMARY KEY, 
 name VARCHAR NOT NULL, 
salary INT CHECK (salary > 0),
manager id INT REFERENCES employees(id))
```
 $\circ$ 

```
 CREATE TABLE employees( 
 id INT PRIMARY KEY, 
 name VARCHAR NOT NULL, 
salary INT CHECK (salary > 0),
manager id INT FOREIGN KEY employees(id))
```
 $\circ$ 

```
 CREATE TABLE employees( 
 id INT NOT NULL, 
 name VARCHAR NOT NULL, 
salary INT CHECK (salary > 0),
```
manager id INT REFERENCES employees(id))

12. Выберите правильный вариант ответа В базе данных есть таблица employees, созданная следующим образом:

> CREATE TABLE employees( id INT, name VARCHAR, department VARCHAR, salary INT)

Индекс employees\_department\_idx для столбца department таблицы employees создает команда:

CREATE INDEX employees\_department\_idx ON employees(department)

O DROP INDEX employees department idx ON employees(department)

CREATE INDEX employees\_department\_idx ON department(employees)

CREATE INDEX employees\_department\_idx ON employees(name)

13. Выберите правильный вариант ответа

В командной строке PostgreSQL посмотреть все индексы в базе данных можно с помощью команды:

SELECT \* FROM SCHEMA\_INDEXES

- $\circ$   $\overline{\chi}$
- $\bullet$   $\overline{\text{Vdi}}$
- O SHOW INDEXES

14. Выберите все правильные варианты ответа

В PostgreSQL транзакцию с уровнем изоляции READ COMMITTED начинает команда:

▽ START TRANSACTION ISOLATION LEVEL READ COMMITTED

START TRANSACTION ISOLATION LEVEL REPEATABLE READ

⊻ START TRANSACTION

START TRANSACTION ISOLATION LEVEL SERIALIZABLE

15. Выберите правильный вариант ответа. В базе данных есть таблица employees, созданная следующим образом:

```
 CREATE TABLE employees( 
        id INT, 
        name VARCHAR, 
        department VARCHAR, 
        salary INT)
```
Для таблицы создан индекс следующей командой:

CREATE INDEX employees name idx ON employees(name)

Проверить, будет ли использоваться индекс при выполнении запроса, можно с помощью команды:

 $\overline{O}$  SHOW PLAN SELECT name, department FROM employees WHERE name = 'Алиса Кузнецова'

ANALIZE SELECT name, department FROM employees WHERE name = 'Алиса Кузнецова'

EXPLAIN SELECT name, department FROM employees WHERE name = 'Алиса Кузнецова'

TEST INDEX SELECT name, department FROM employees WHERE name = 'Алиса Кузнецова'